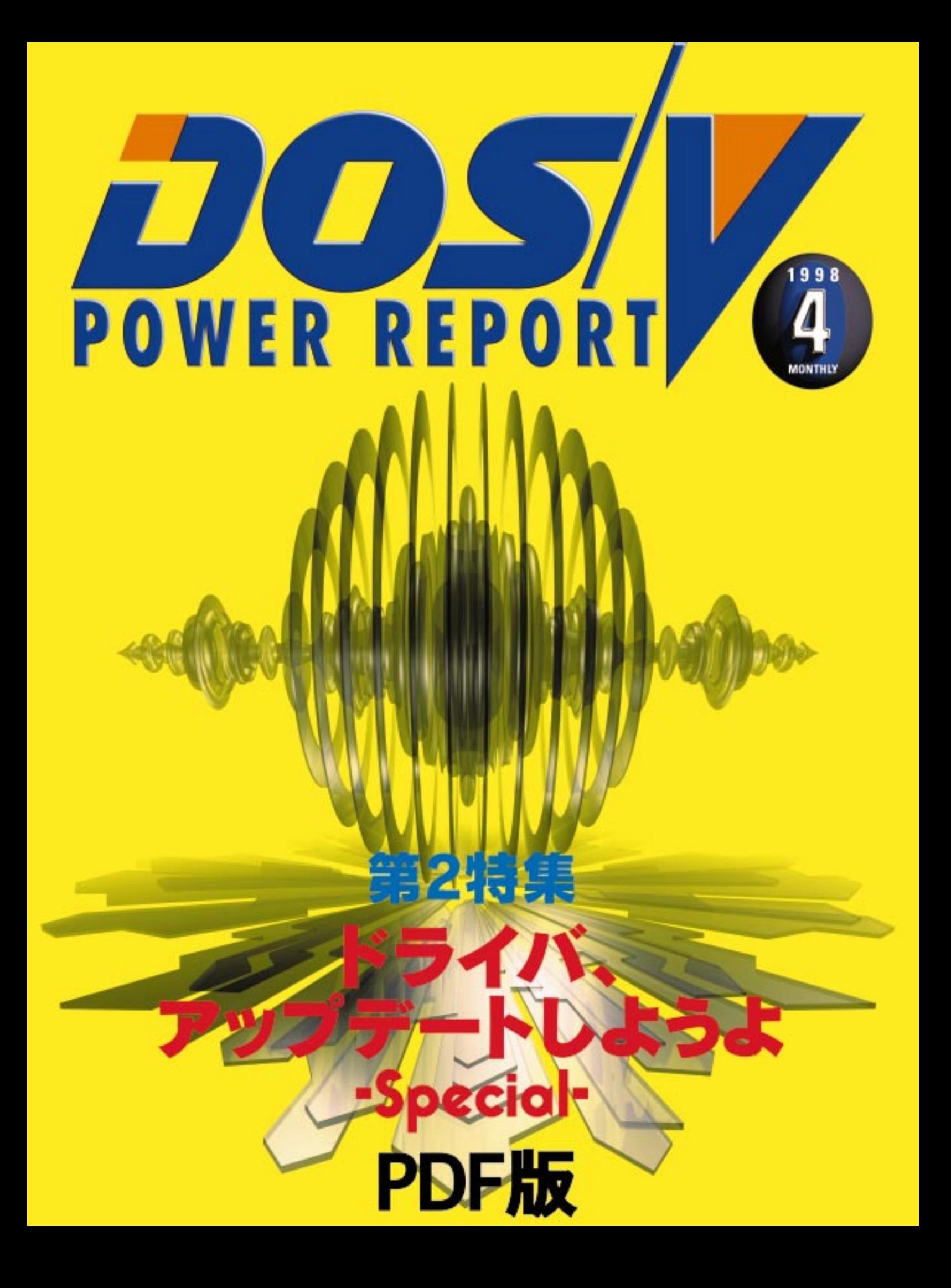

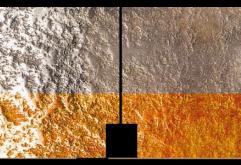

## 「BIOS」、「ドライバ」、「ファームウェア」 する隠れた主役たち パソコンを駆 体とは?(アップグレードの必

TEXT: Kenno Ichigaya

**BIOS PC BIOS BIOS** Basic Input/ **Output System RC** HDD FDD **るためのプログラムのことである。OSや** *PC* **BIOS BIOS で、OSやアプリケーションはハードウェ BIOS BIOS SCSI BIOS BIOS BIOS BIOS BIOS BIOS BIOS**  $\overline{\text{OS}}$ **BIOS Basic Basic BIOS BIOS BIOS BIOS PC BIOS ターミナルアダプタやプリンタなどPC外 BIOS SS** and  $\overline{\text{OS}}$ BIOS CPU には<sub>の</sub>に関係しているのは、<br>PC **BIOS BIOS MMX Pentium CPU BIOS** CPU AMD-K6 **BIOS BIOS BIOS 定は、PCの動作に直接影響を与える。そ BIOS** BIOS ROM<br>BIOS BIOS  $\overline{\phantom{a}}$ Flash ROM

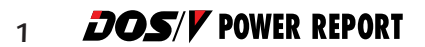

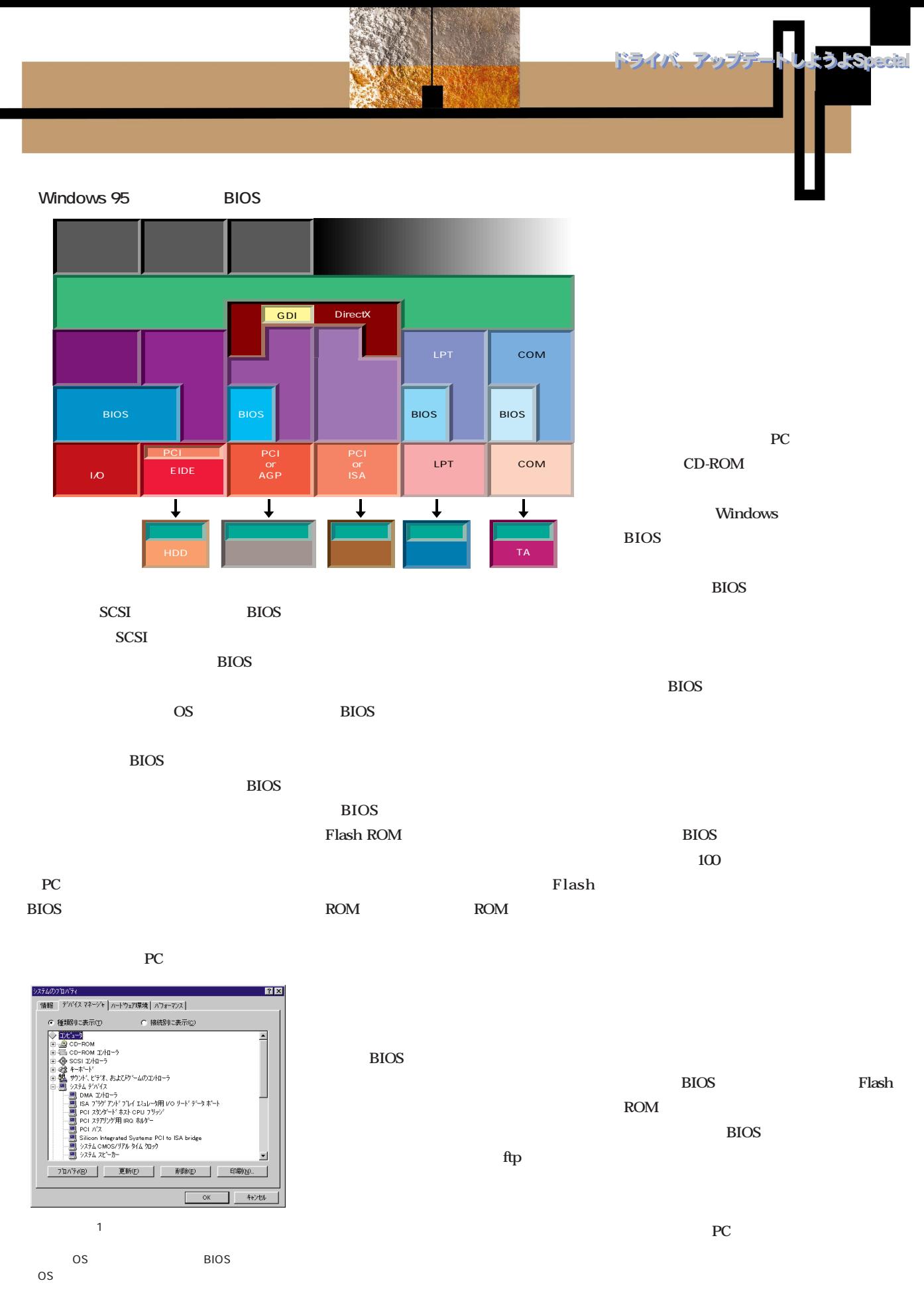

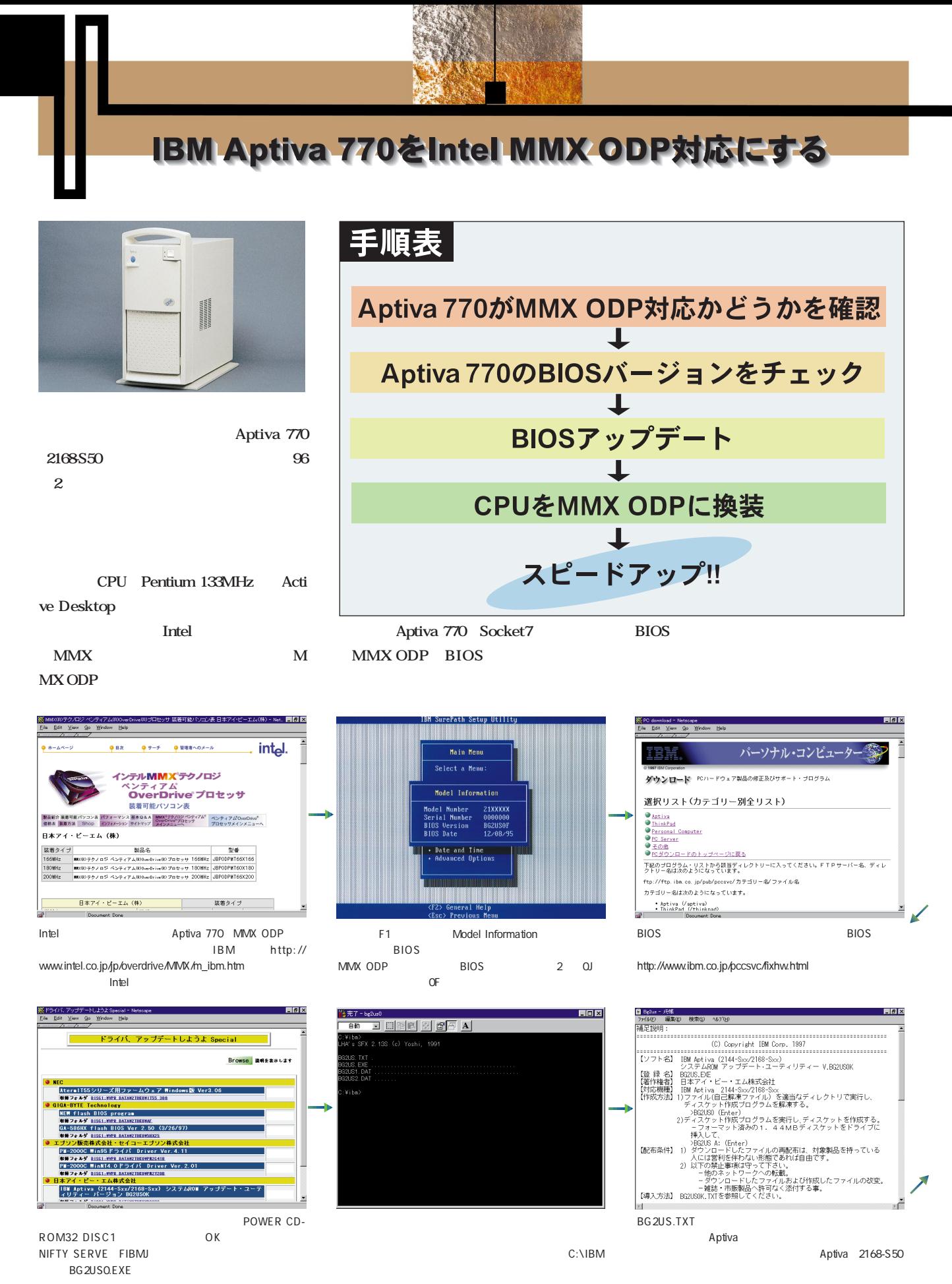

**DOS/V** POWER REPORT *3*

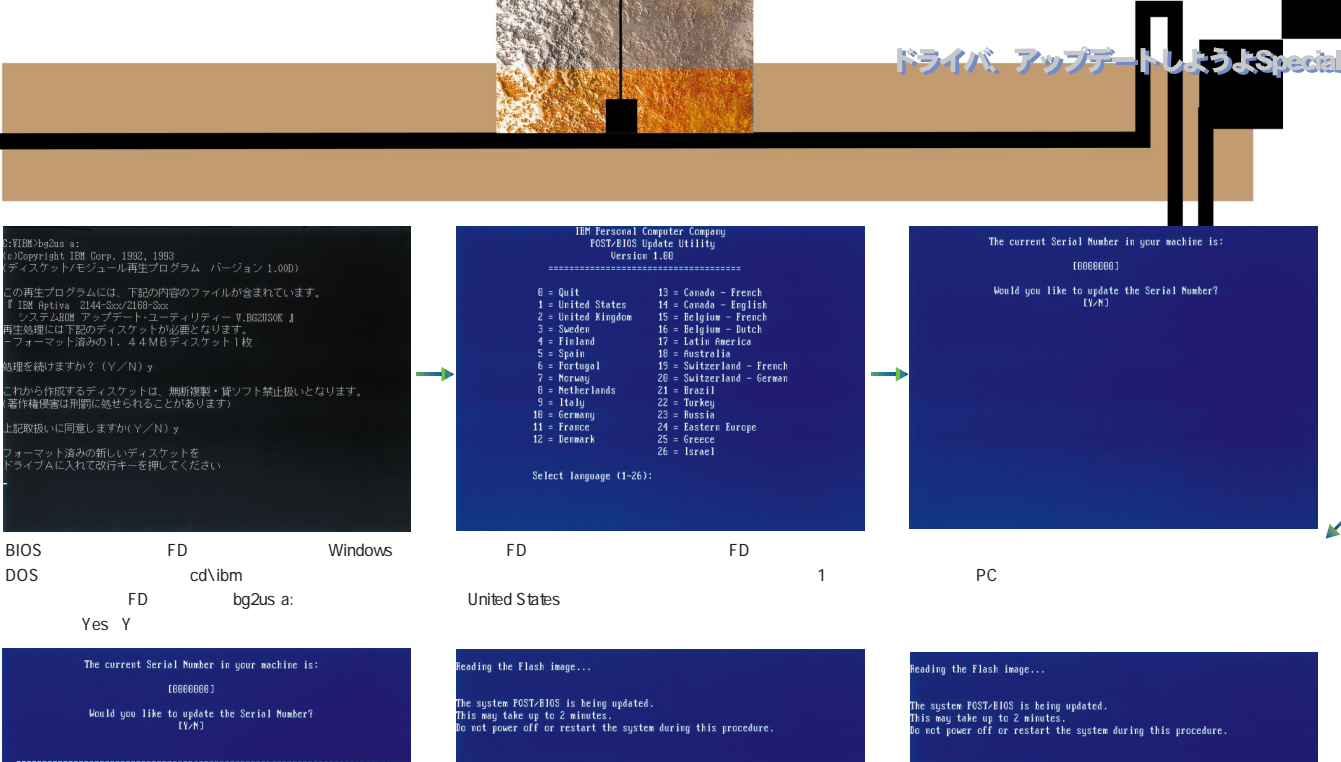

SST∕BIOS update completed.<br>≥move the diskette from the drive and Fress Enter to restart the system.

ED BIOS PC しください FD PC アクセス

No N

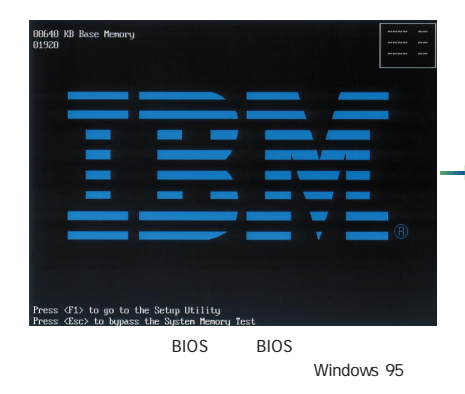

The current Machine Type/Model in your machine is:  $121888881$ Would you like to update the Machine Type/Model?<br>[Y/N]

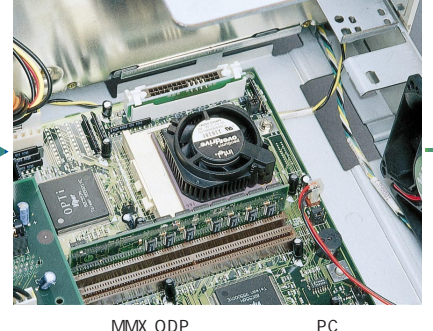

 $\overline{B}$ IOS and BIOS  $\sim$  2 書き換え中は絶対にPCの電源を落としてはいけない。リ

MMX ODP 166MHz

Pentium 133MHz

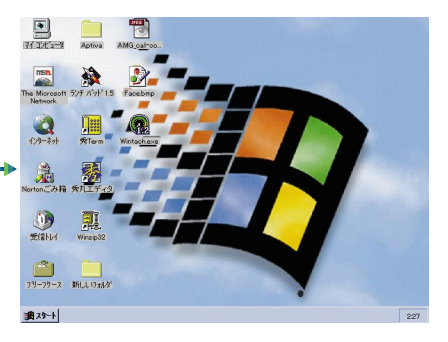

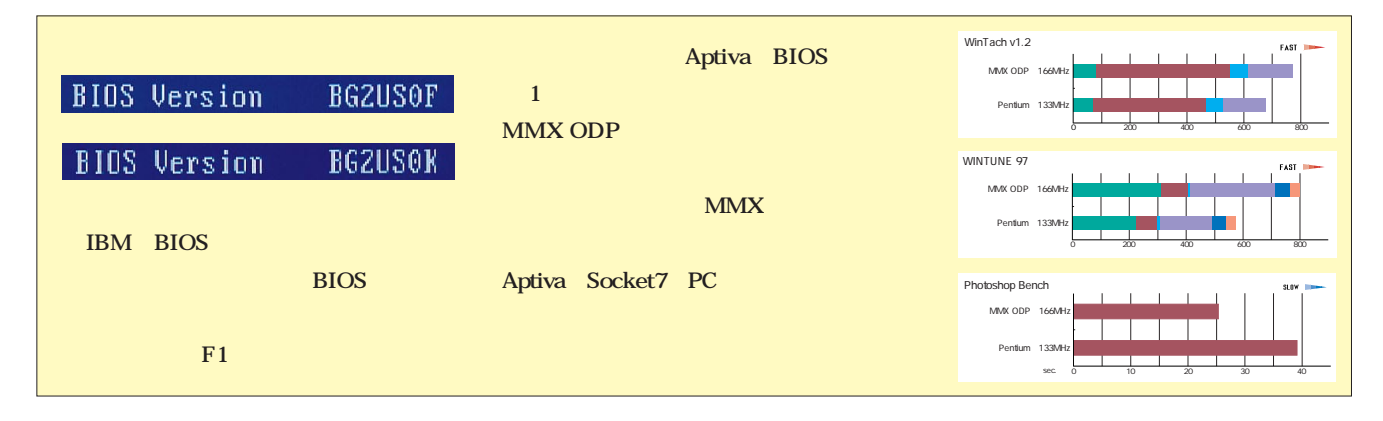

## ·ボードのBIOSアップデート(GIGA-BYTE GA-586HXの場合)

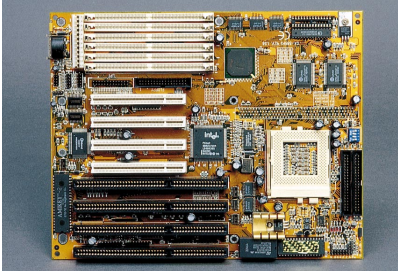

**ASUSTeK** 

**GIGA-BYTE** 

**GIGA-BYTE** GA-586HX BIOS

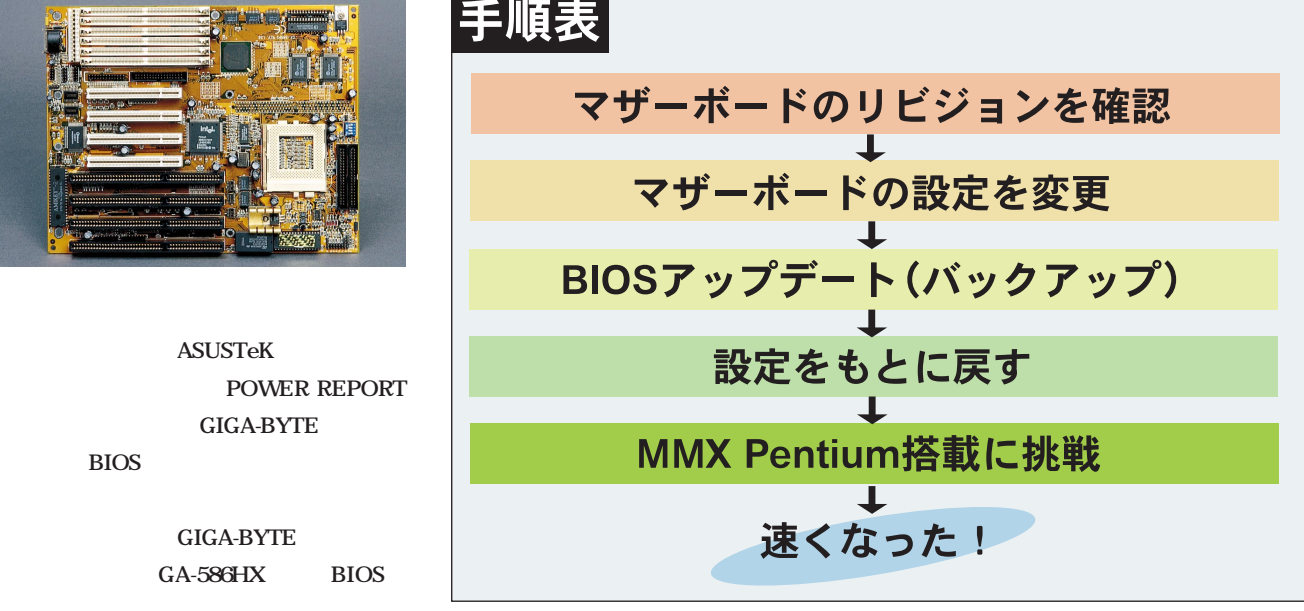

**MMX Pentium** 

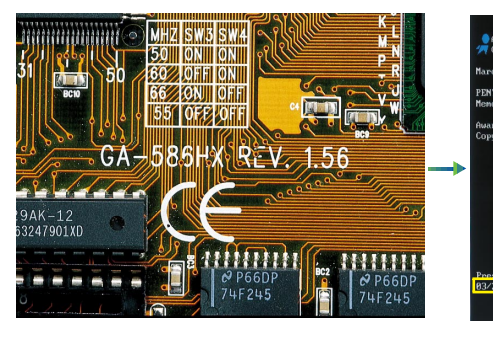

 $\overline{B}$ IOS

.<br>Modular BIOS v4.51PG, An Energy Star Ally<br>ight (C) 1984–95, Award Software, Inc. 20, 1996 REV. 1.05 **INTIUM-S CPU at 120MHz<br>mory Test : 131072K OK** ard Plug and Play BIOS Extension v1.8A<br>Ayright (C) 1995, Award Software, Inc<u>.</u> 03/20/96-1430HX-2A59FG0BC-00

**BIOS** 

 $\mathsf{BIOS}\subset\mathsf{BIOS}$ 

BIOS STATE STATE STATE STATE STATE STATE STATE STATE STATE STATE STATE STATE STATE STATE STATE STATE STATE STATE STATE STATE STATE STATE STATE STATE STATE STATE STATE STATE STATE STATE STATE STATE STATE STATE STATE STATE S ような<sub>まま</sub>りません。<br>サミックをするようなものの

 $E/K$ me Company Products News Support Awards GIGABYTE Œ **BIOS** and Utilities ate: 11/14/1997 **ABYTE** For those users who want to upgrade their GA-686ICDX, GA-686I.X, GA686DLX, GA686ICX, GA686ICX, GA686ICX BUCACA<br>GA-686SLX, GA-686LX2 or GA-686IEX. EUS DO FLASE use of the VT-V-RESSA.EXE or GASSA CASE<br>program will destroy yo The latest flash utility<br>(AFS) Hart Care (Mark AFS35A EXE, and AFS4.EXE), is now included in the AF.ZIP file. Most of the<br>AFEXE or AFS2.EXE. Please use AFS35A EXE first; if you have problem with AFS35A EXE than<br>AFEXE or A AF.EXE or AF52.EXE. Please<br>cy AF.EXE, then AF52.EXE. **Document Done** BIOS **BIOS** GA-586HX http://www.

**!?** 

gigabyte.com.tw/software.html 5HX25.ZIP AF.ZIP

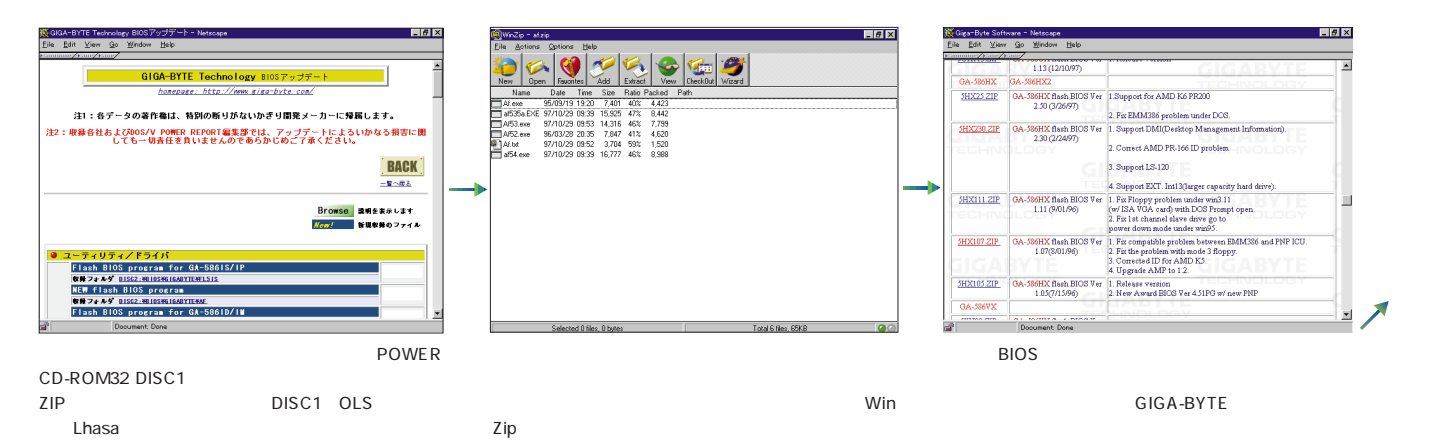

**DOS/V** POWER REPORT *5*

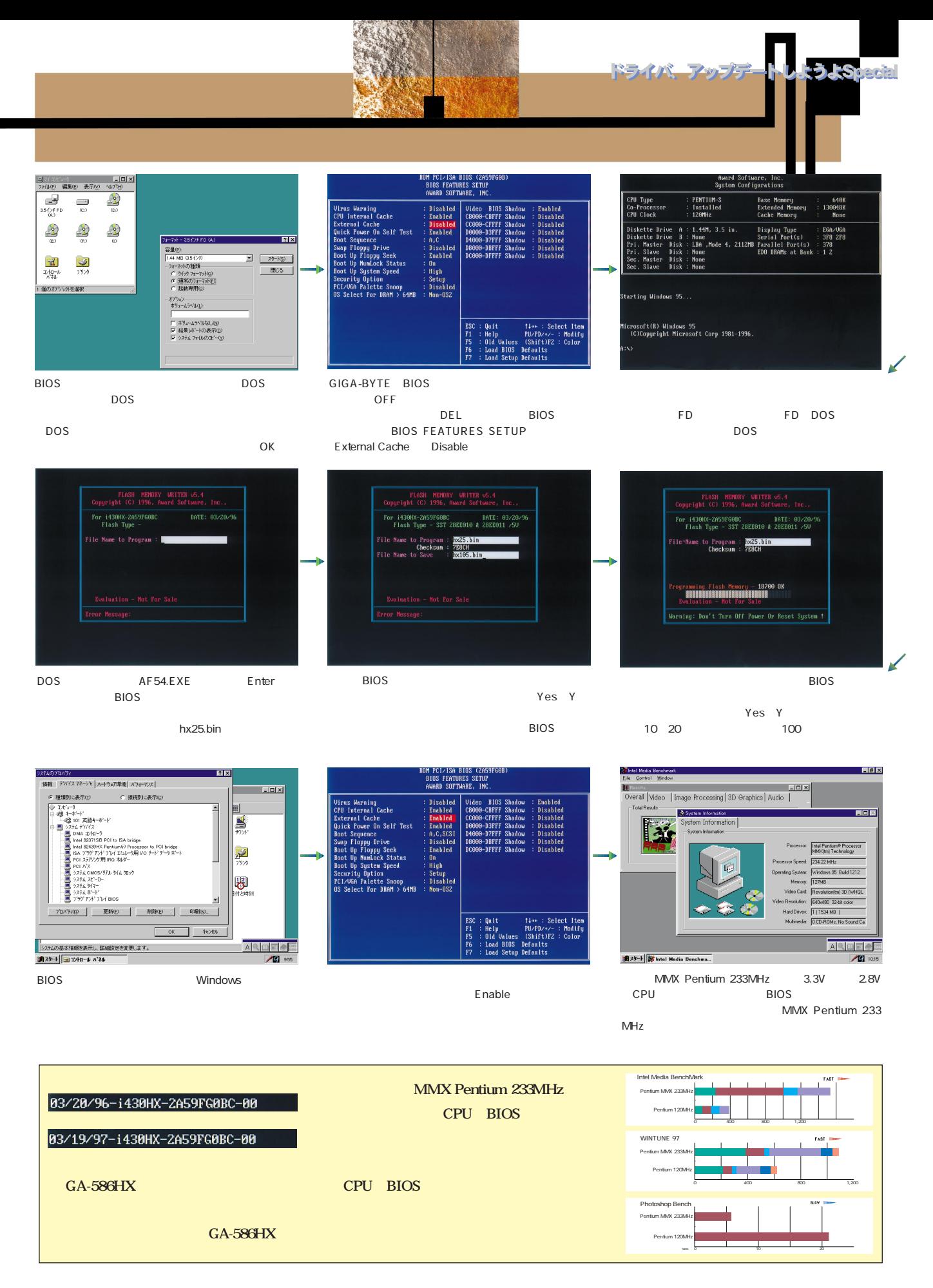

## 富士通 FMV-DESKPOWER SII 165の グラフィックスドライバをアップデートする

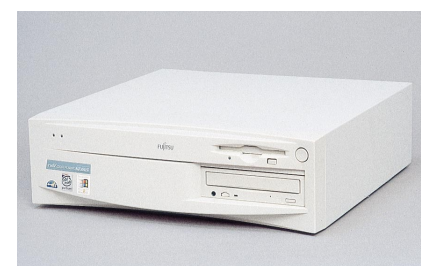

**FMV-DESKPOWER S** 165

**詳しく説明する。富士通によると、このS**

165 and the set of the set of the set of the set of the set of the set of the set of the set of the set of the set of the set of the set of the set of the set of the set of the set of the set of the set of the set of the s DirectX5

DirectX5

手順表 機種および型番の確認 使用グラフィックスチップの確認 ドライバの削除 新しいドライバのインストール アップデート完了!!

DirectX5

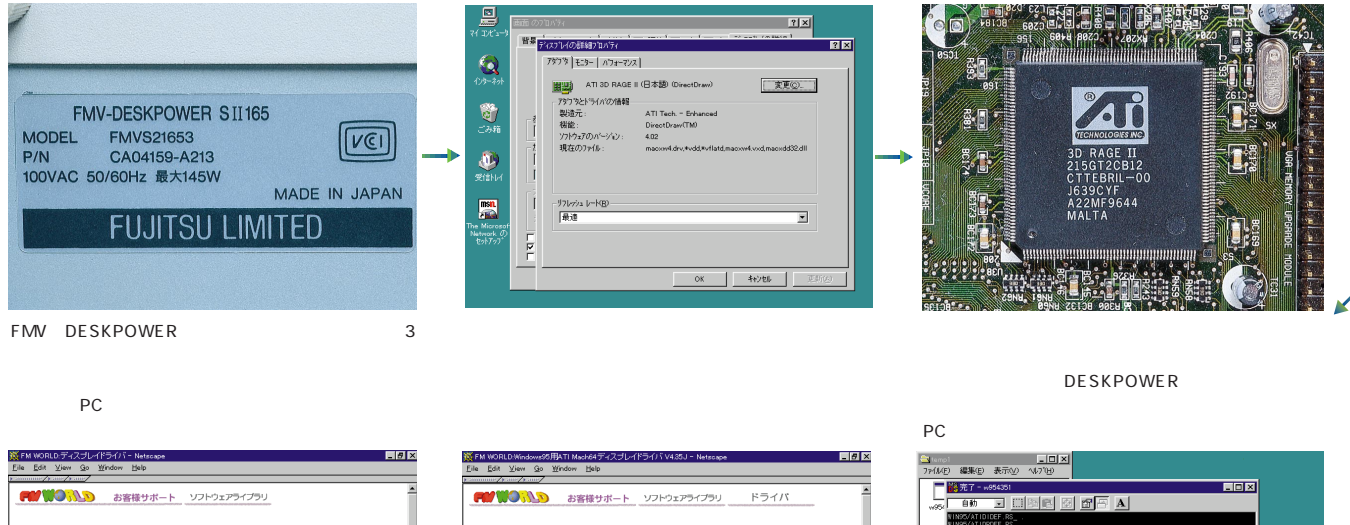

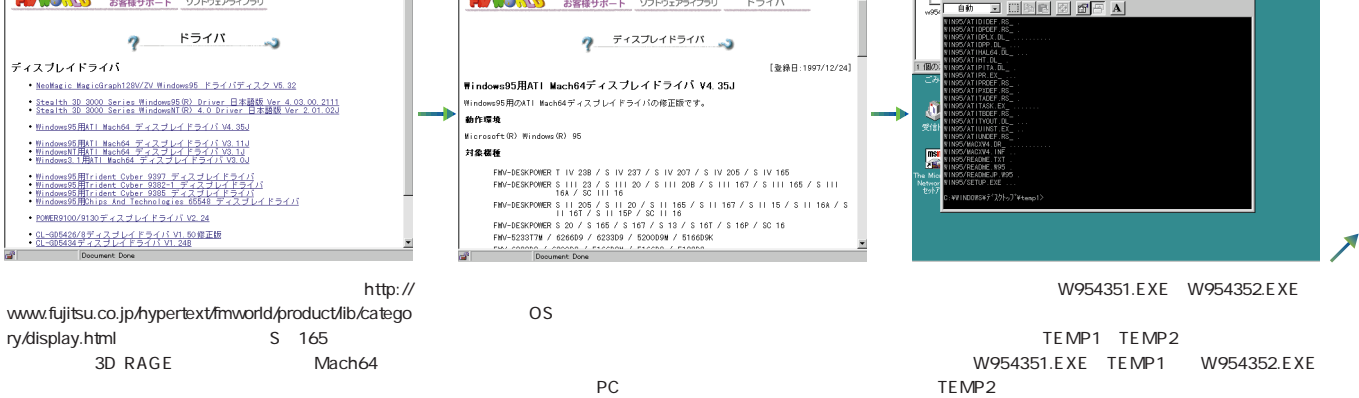

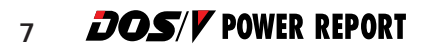

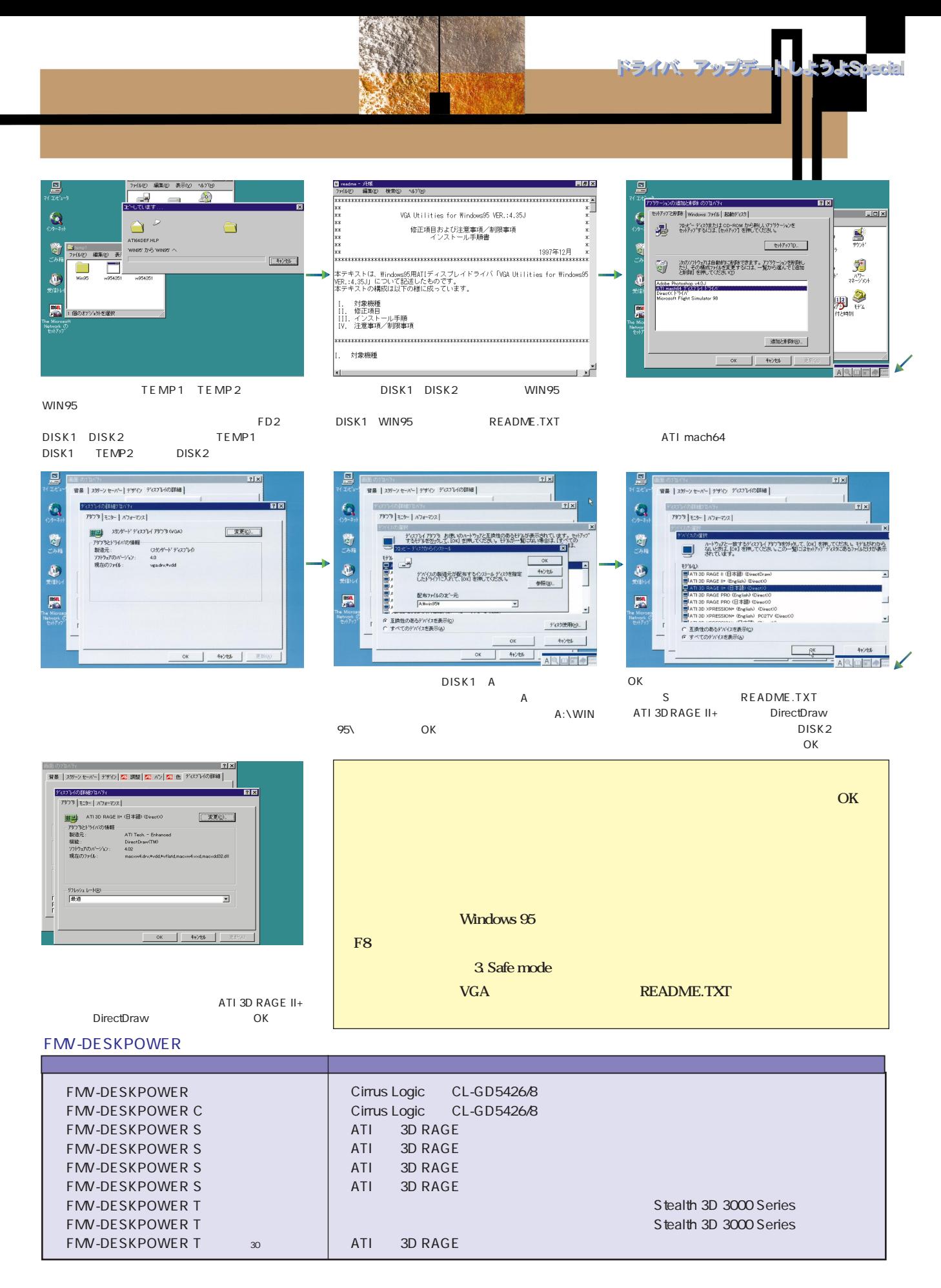

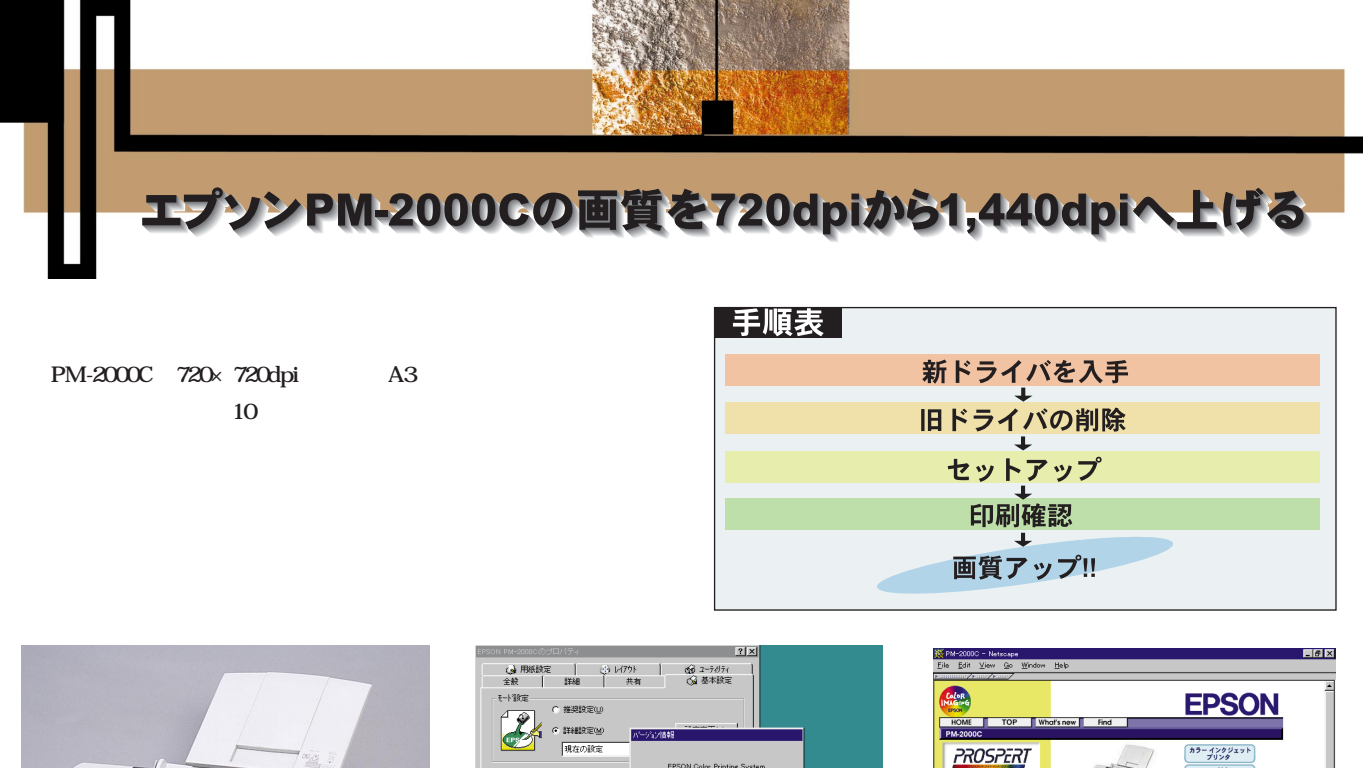

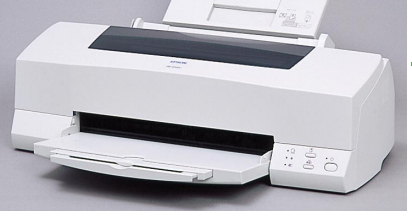

凰

¥

認覧<br>◎

**System**<br>System<br>disyste

.txyxt<br>**Explor**<br>Ltemp

 $\equiv$ 

..<br>개以<mark>회</mark>

 $\tilde{\omega}$ 

EPSON PM-<br>2000C

 $\mathbb{P}4_{\mathbf{a}}\mathcal{J}\mathcal{J}\mathbf{b}$  0

 $\circledcirc$ 

ブリンタ()<br>「通加

A3 PM-2000C 720× 720dpi 1,440× 720dpi

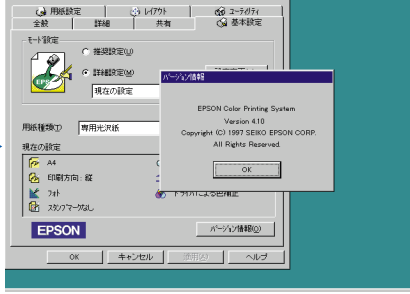

1,440dpi

 $4.40$ 

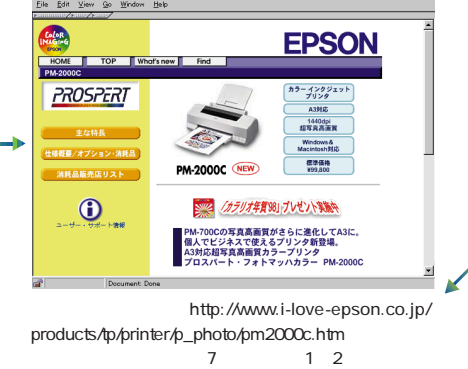

PM2C41B1 B4 1 PM2C41B5  $2$ 

Ł  $\overline{\bullet}$ 圆面  $-a$  )  $x$  in  $B$   $\infty$   $\times$  in  $E$ "。" プリンタ機種 |  $\equiv$ Ý e.  $\equiv$ ・時停止(A)<br>肺常便うブリンタに設定(E) WH-4xメントの有情報(g)  $\equiv$  $0K$ キップシル 共有(H)。  $\equiv$ 』 選択されたオブジェクトを削除します e<br>Malan

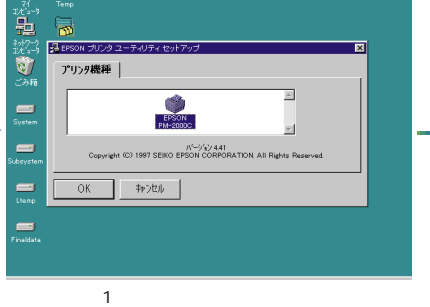

DISK1 SETUP.EXE EPSON OK DISK2

 $\sim$  1  $\sim$  7  $\sim$  7  $\sim$ 

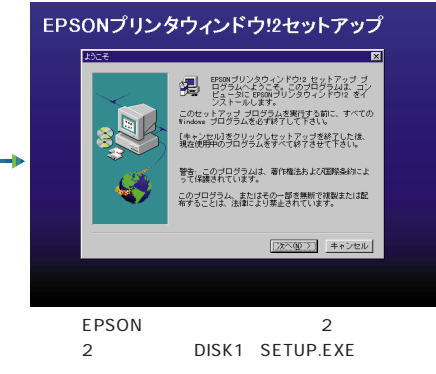

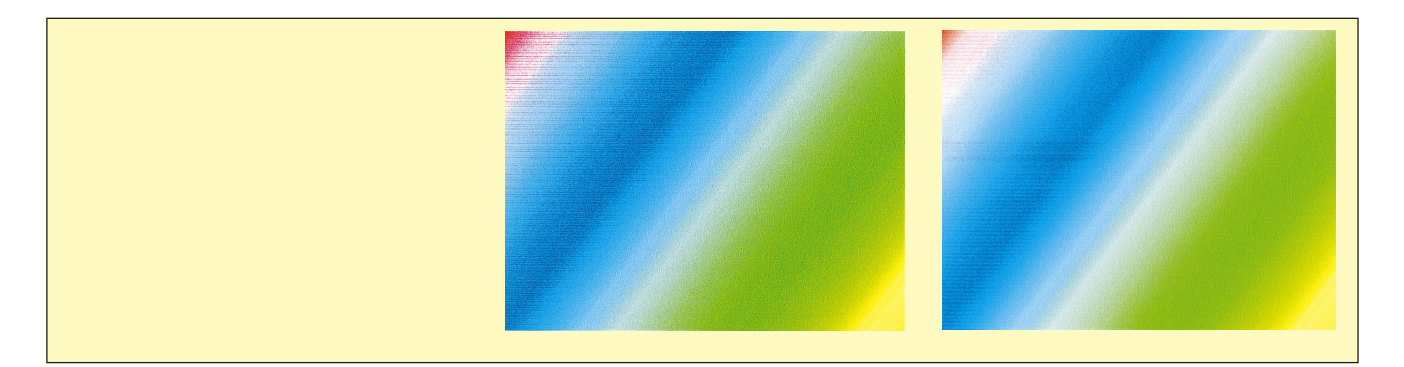

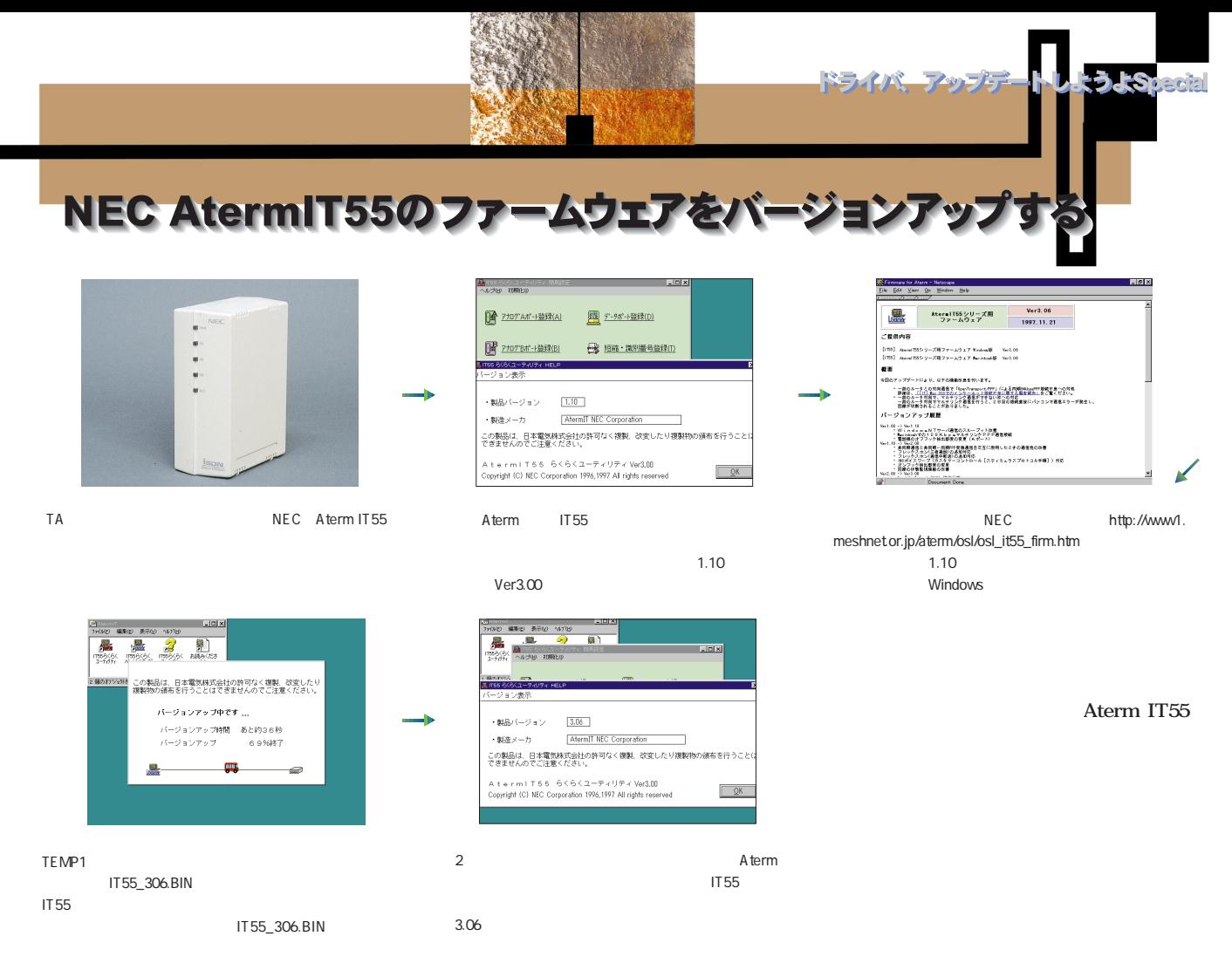

## MELCO DVU-K10FB(DVD-ROMドライブ)をバスマスター対応

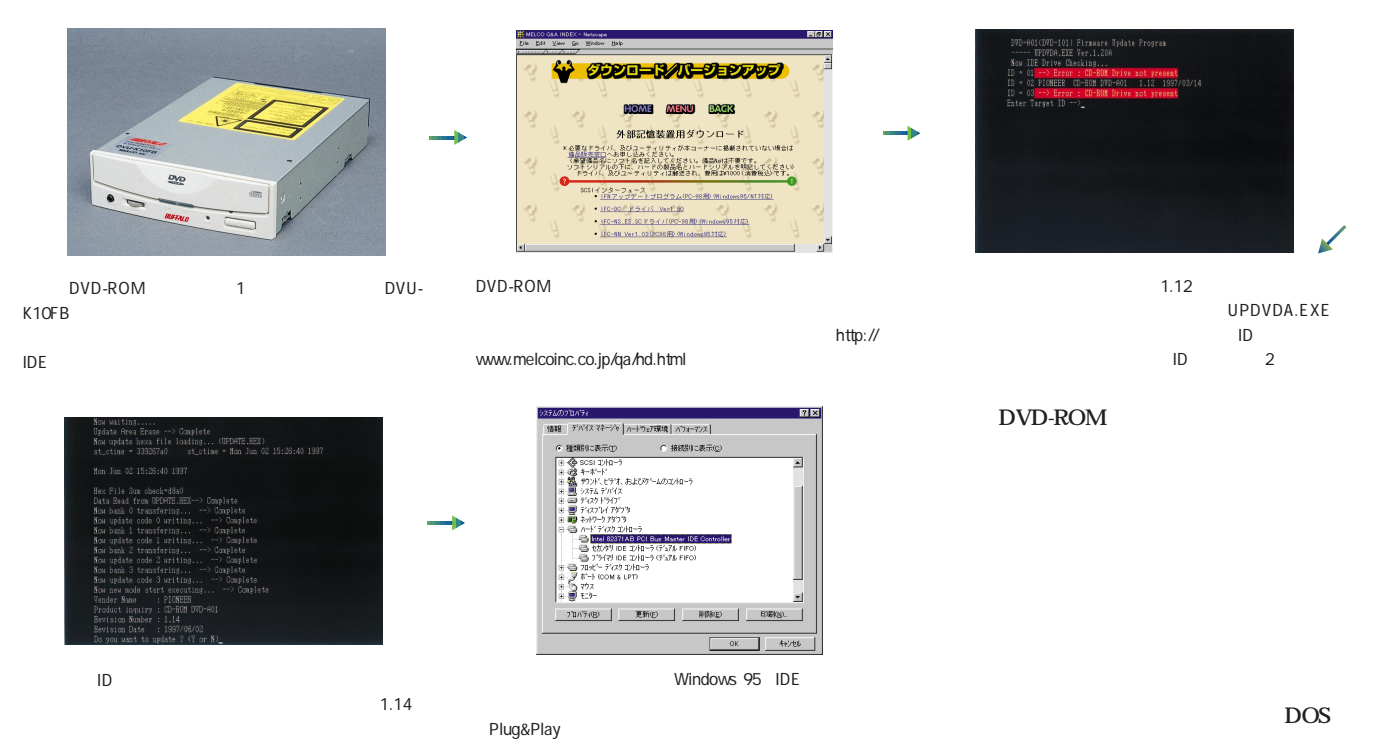

No N

**DOS/V POWER REPORT** *10*

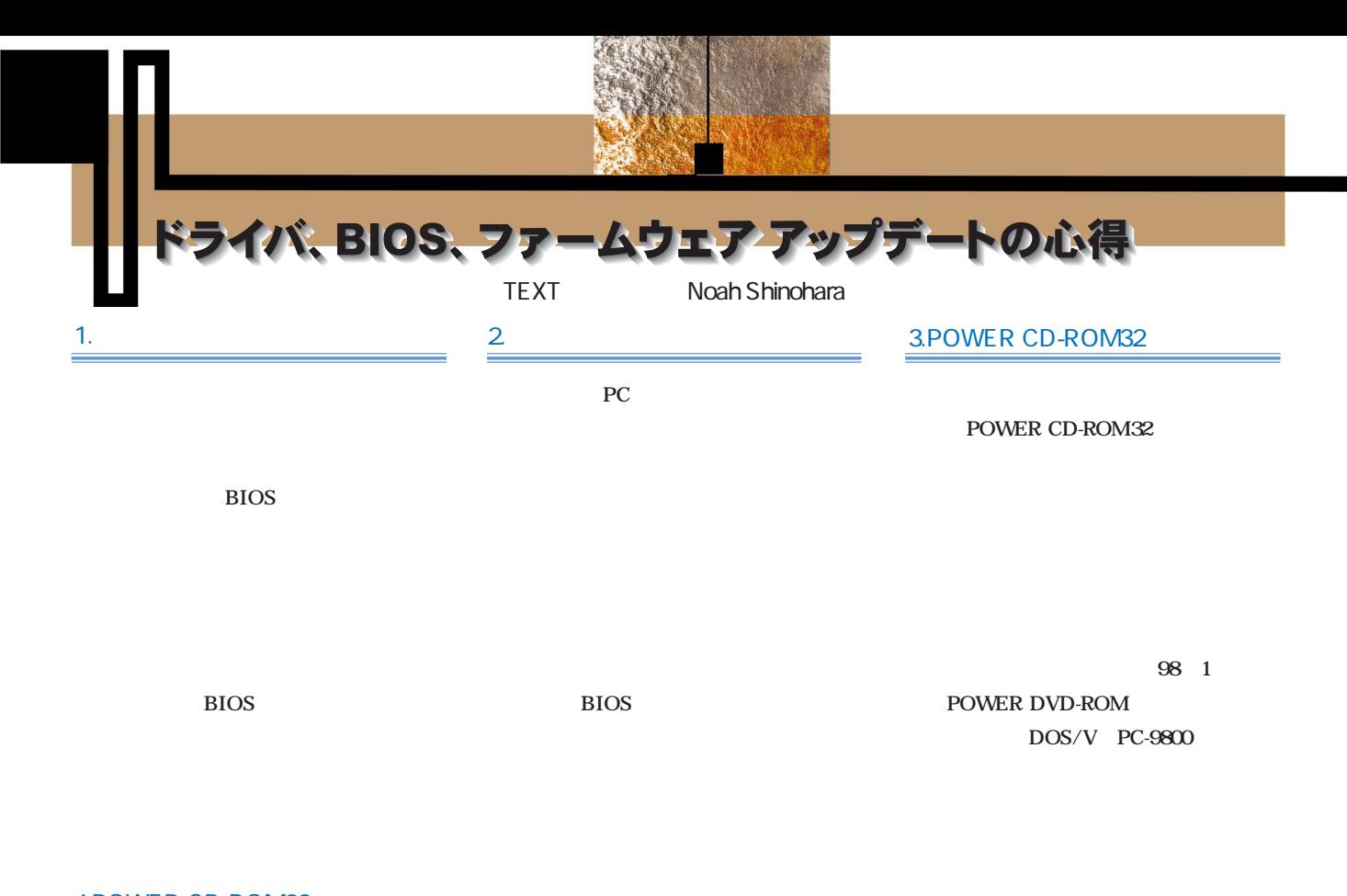

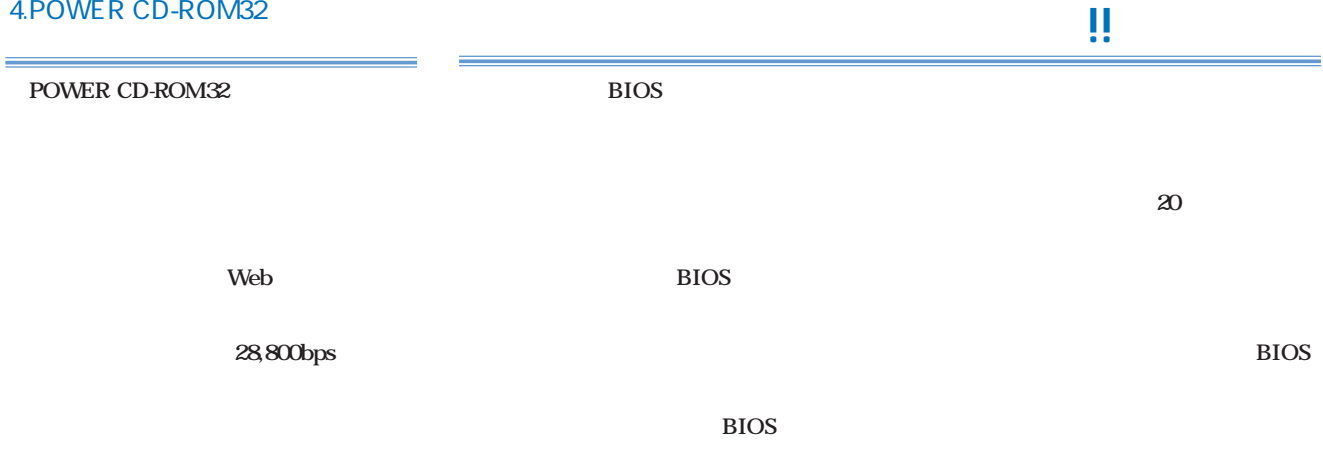

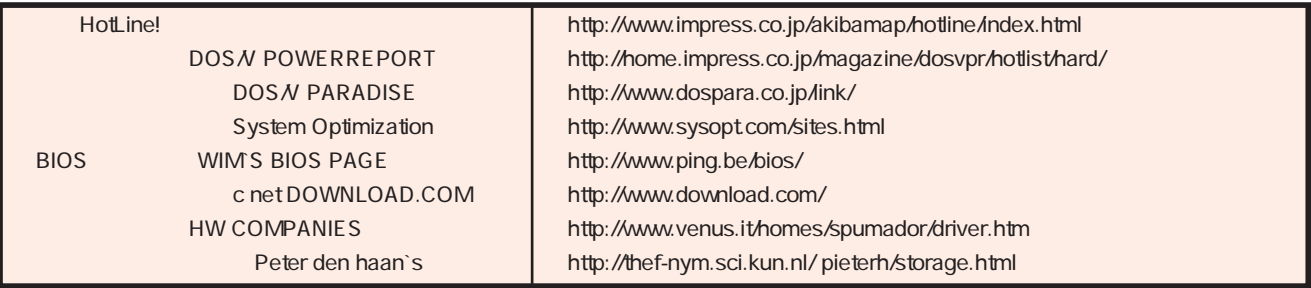